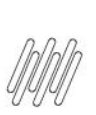

# 14562853 DLOGWMSMSP-14257 DT TRANSFERÊNCIA **WMS GERANDO DESBALANCEAMENTO ENTRE AS TABELAS B8 E D14**

# **Sumário**

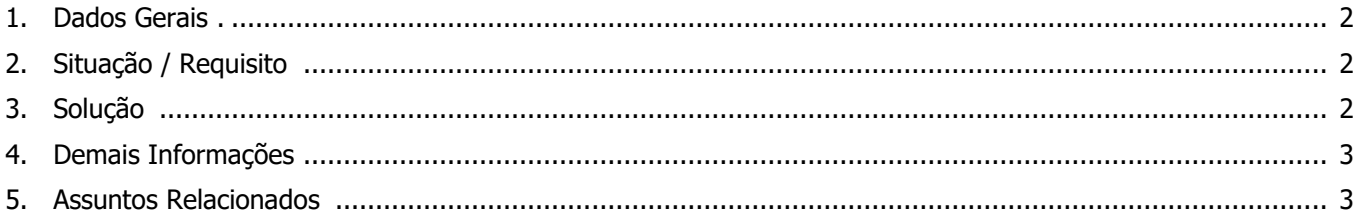

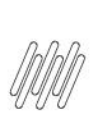

## **14562853 DLOGWMSMSP-14257 DT TRANSFERÊNCIA WMS GERANDO DESBALANCEAMENTO ENTRE AS TABELAS B8 E D14**

# **1. Dados Gerais**

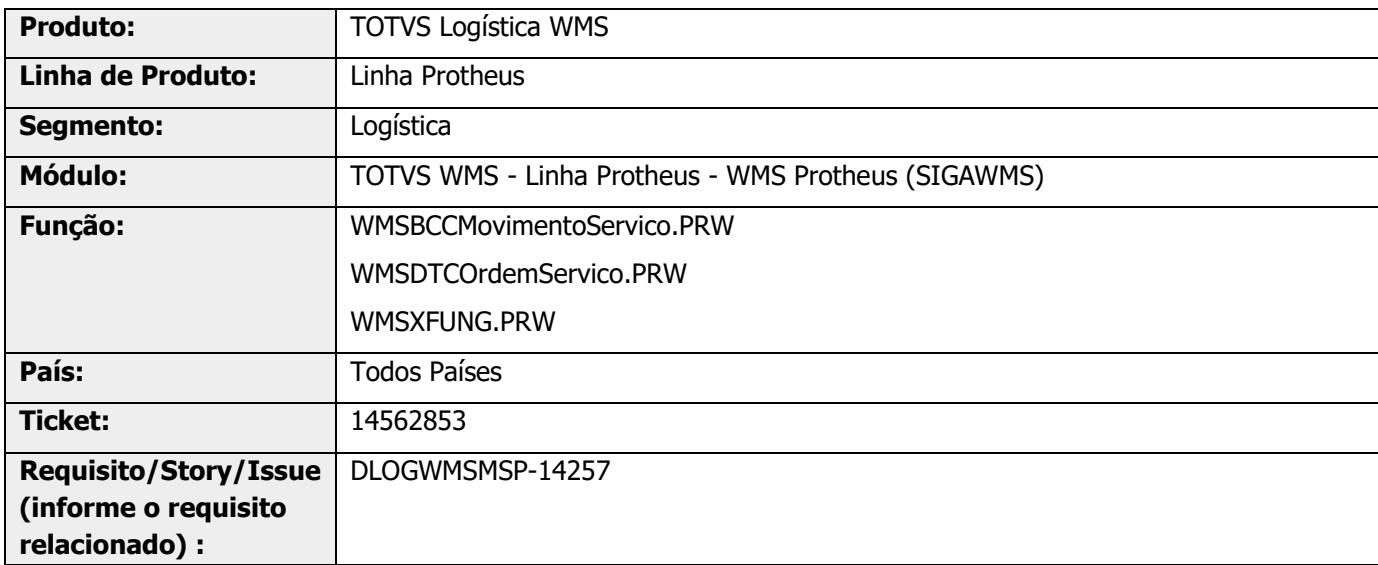

# **2. Situação / Requisito**

Na transferência entre armazéns, em algumas situações a movimentação é efetuada no WMS Protheus, mas não é realizada no módulo de Estoque, gerando assim desbalanceamento entre as tabelas:

- Saldos por Endereço WMS (D14) x Saldo Físico/Saldo por Lote (SB2/SB8);
- Movimentos Estoque por Endereço WMS (D13) x Movimentações Internas/Requisições por Lote (SD3/SD5).

# **3. Solução**

Efetuada a inclusão de validações, para que seja possível validar se os saldos do estoque foram ajustados e se as movimentações de estoque foram criadas após a geração dos movimentos no WMS Protheus.

## **14562853 DLOGWMSMSP-14257 DT TRANSFERÊNCIA WMS GERANDO DESBALANCEAMENTO ENTRE AS TABELAS B8 E D14**

#### **Exemplo de Utilização**

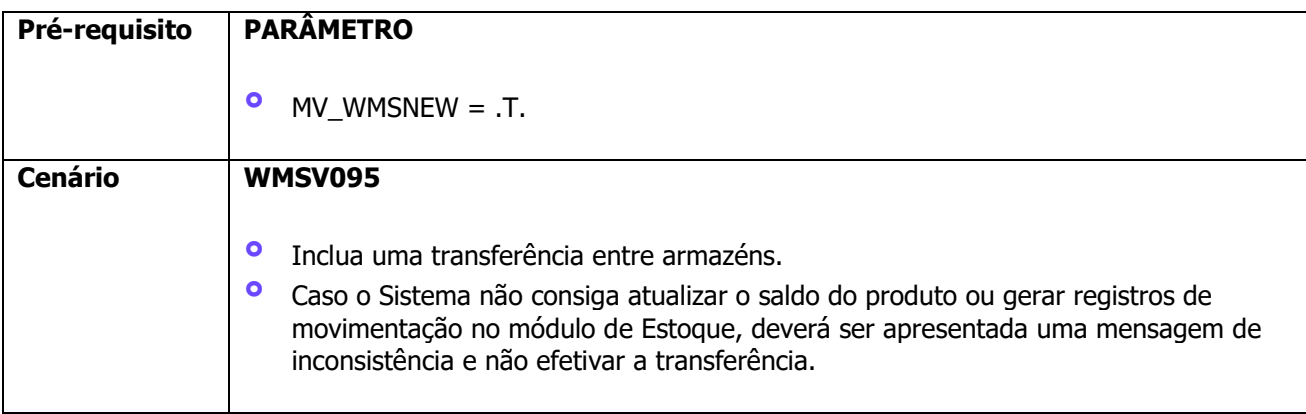

# **4. Demais Informações**

#### **Tabelas Utilizadas**

- **°** SB2 Saldo Físico
- **°** SB8 Saldo por Lote
- **°** SD3 Movimentações Internas
- **°** SD5 Requisições por Lote
- **°** D13 Movimentos do Estoque por Endereço WMS
- **°** D14 Saldo por Endereço WMS

# **5. Assuntos Relacionados**

Não se aplica.